# **Dugga i Grundläggande programmering STS, åk 1 2006-05-05**

**Skrivtid:** 9.00 – 12.00

**Hjälpmedel:** Inga

**Lärare:** Anders Berglund besöker duggan cirka 9.45. (070 425 02 11)

# *Läs anvisningarna på nästa sida mycket noggrant!*

## **Tentamensanvisningar**

Tentan består av 20 kryssfrågor, som vardera ger ett poäng.

Enbart ett svarsalternativ är riktigt, utom på de frågor där det tydligt anges att ett eller flera alternativ är riktiga. Om du svarar med mer än ett svar på någon annan uppgift, får du inget poäng på denna uppgift.

Sist i tentan finns ett svarsbland. Riv ut detta blad och lämna dina svar på bladet. Svarsbladet ska lämnas in. De övriga papperen i tentan får du behålla.

Vissa uppgifter har fyra svarsalternativ, andra har fler, upp till åtta. På svarsbladet görs ingen skillnad mellan dessa uppgifter. Ī

Du ska tydligt kryssa över det svar du anser vara riktigt. Ringar, bockar, otydliga ändringar etc. räknas som felaktiga svar.

Betygsgränser: 14 poäng garanterar ett godkänt resultat. 15 – 20 poäng ger därutöver ett kvalitetsbetyg, så att 15 poäng ger 10 kvalitetspoäng, 16 ger 14, 17 ger 18, 18 ger 22, 19 ger 26 och 20 ger 30.

{

### **Flervalsfrågor**

Studera skelettet till klassen Konto nedan. I de följande frågorna 1 – 11 refereras till denna klass.

```
public class Konto 
     private double saldo; 
    private static double rantesats;
     private int kontonummer; 
     private xxx1xxx senasteKontonummer; 
     public Konto() {} 
     public Konto(double b) 
      { 
         saldo = b;
          senasteKontonummer++; 
          kontonummer = senasteKontonummer; 
 } 
     xxx2xxx geKontonummer() 
\left\{\begin{array}{ccc} \end{array}\right. return kontonummer; 
      } 
     xxx3xxx insattning(double belopp) 
      { 
          saldo = saldo + belopp; 
      } 
     xxx4xxx geSaldo() 
      { 
          return saldo; 
      } 
     xxx5xxx sattRantesats(double nyRantesats) 
      { 
          rantesats = nyRantesats; 
      }
```
1. Studera följande kodrad, som du kan anta finns i en main-metod i samma klass:

Konto  $a = new$  Konto  $(100.00)$ ;

Om de saknade delarna av "Konto" skrevs riktigt, och "Konto" kompilerades, skulle raden:

- (a) Ge upphov till ett fel när den kompilerades.
- (b) Kompileras korrekt, men ge upphov till ett fel när den exekverades.
- (c) Kompileras, exekveras och ge upphov till ett objekt ur klassen konto med 0 kronor.
- (d) Kompileras, exekveras och ge upphov till ett objekt ur klassen konto med 100 kronor.

2. Studera följande kodrad, som du kan anta finns i en main-metod i samma klass:

Konto  $a = new Konto()$ ;

Om de saknade delarna av "Konto" skrevs riktigt, och "Konto" kompilerades, skulle raden:

- (a) Ge upphov till ett fel när den kompilerades.
- (b) Kompileras korrekt, men ge upphov till ett fel när den exekverades.
- (c) Kompileras, exekveras och ge upphov till ett objekt ur klassen konto med 0 kronor.
- (d) Kompileras, exekveras och ge upphov till ett objekt ur klassen konto med 100 kronor.
- 3. Syftet med "senasteKontonummer" är att ge nya värden för "kontonummer" för varje nytt objekt ur klassen "Konto" som skapas. Därför ska texten "xxx1xxx" i deklarationen av "senasteKontonummer" ersättas med:
	- (a) int (b) static int (c) void (d) static void
- 4. Vad ska texten "xxx2xxx" i geKontonummer ersättas av, om vi ska följa konventioner för Java-programmering:
	- (a) public void (b) private void (c) public static void (d) public int (e) private int
- 5. Vad ska "xxx3xxx" i insattning ersättas av, om vi ska följa konventioner för Javaprogrammering:
	- (a) public void (b) private void (c) public static void (d) public int (e) private int
- 6. Vad ska texten "xxx4xxx" i geSaldo ersättas av, om vi ska följa konventioner för Javaprogrammering:
	- (a) public static void (b) public double (c) private double (d) public int (e) private int

7. Vad ska texten "xxx5xxx" i sattRantesats ersättas av, om vi ska följa konventioner för Javaprogrammering:

```
(a) public static void 
(b) public void
(c) private void 
(d) public int
(e) private int
```
Uppgifterna nedan ska du anta att både klassen Specialkonto och klassen Konto ovan existerar och att de ligger i samma directory (eller mapp). Följande rad är tagen från filen som innehåller klassen

public class Specialkonto extends Konto{

I filen för klassen Specialkonto finns följande metod

```
 public void skriv() { 
      System.out.println("Detta är ett konto, med extra hög ränta"); 
\qquad \qquad \}
```
Du får anta att Specialkonto innehåller övriga rimliga metoder, såsom konstruktorer, trots att dessa inte är beskrivna här.

- 8. Den relation som beskrivs mellan Konto och Specialkonto kallas normalt för
	- (a) känner-till-relation
	- (b) komposition
	- (c) släktskap
	- (d) inkapsling
	- (e) inget av ovanstående
- 9. I en metod public static void main(String []args) (dvs ett huvudprogram) i klassen Specialkonto finns följande rader:

```
konto1 = new Specialkonto()
```
 Vilken eller vilka avföljande rader är då korrekta i samma huvudprogram, någonstans efter raden ovan i programmet. Markera det eller de alternativ du anser vara riktiga.

- (a) konto1.skriv()
- (b) konto1.Konto()
- (c) konto1.saldo;
- (d) konto1.geSaldo()
- (e) inget av ovanstående

10. I en metod public static void main(String []args) (dvs ett huvudprogram) i klassen Konto finns följande rader:

```
konto1 = new Specialkonto()
```
 Vilken eller vilka avföljande rader är då korrekta i samma huvudprogram, någonstans efter raden ovan i programmet. Markera det eller de alternativ du anser vara riktiga.

- (a) konto1.skriv() (b) konto1.Konto() (c) konto1.saldo; (d) konto1.geSaldo()
- (e) inget av ovanstående
- 11. Hur många rader skrivs ut av av följande kodavsnitt:

```
int i = 0;
             int n = 10;
            while (i < n){ 
                    System.out.println(i); 
                   ++i; } 
      a) 11 
      b) 10 
      c) 9 
      d) 1 
      e) 0 
      f) inget av ovanstående
```
#### 12. Studera följande kodavsnitt. Vad blir resultatet av att detta exekveras?

```
int[] a = new int[2];
int b = 0;
a[0] = 1;a[1] = 2;for (int i = 1; i < a.length; i++ ) b = b + a[i];
    Std.out.println(b);
```
- (a) Värdet "1" skrivs ut
- (b) Värdet "2" skrivs ut
- (c) Värdet "3" skrivs ut
- (d) Ett exekveringsfel uppstår.

#### 13. Studera följande kodavsnitt:

```
int [] x = new int[5];x[0] = 1;x[1] = 2;x[2] = 3;x[3] = 4;x[4] = 5;int a = 3;
int b = 0;int c = 0;while ((c < a) \& (b < x.length) ) { 
   b++; 
   c = c + x[b]; } 
 Std.out.println(b);
```
Vad blir utskriften av exekveringen av koden ovan?

 $(a) 0$ (b) 1 (c) 2 (d) 3 (e) 5

 Studera koden för metoden linjarsokning nedan. De följande två frågorna referar till denna kod

```
public int linjarsokning(int e, //det element som ska sokas i<br>int s[], //den array som ska sokas i
                                         //den array som ska sokas i
                              int last) //index för det sista elementet
                                          // som används i arrayen 
/* 
Metoden ska returnera den position i s, där elementet e finns. Om e 
inte finns i s, ska -1 returneras. 
*/ 
{ 
  if (last < 0) return -1;
  int pos = 0;while ((xxx1xxx) && (xxx1xxx)) xxx2xxx;
   if ((xxx3xxx) && (xxx3xxx)) 
      return xxx4xxx; 
   else 
      return -1; 
}
```
14. Skelettet innehåller:

while ( (xxx1xxx) && (xxx1xxx) ) xxx2xxx;

 Antag att, elementen finns i stigande ordning i arrayen och att sökningen ska avslutas så snart det går att fastställas om e inte finns, vad är då de korrekta texterna att placera i denna sats:

(a) while  $((s[pos] \leq s[last]) \land (s[pos] \leq e))$  ++pos; (b) while  $((s[pos] \leq s[last]) \& (s[pos] \geq e))$  ++pos; (c) while ((pos <= last) && (s[pos] < e)) ++pos; (d) while ((pos<=last)  $& (pos < e)$ ) ++pos; (e) while  $((s[\text{pos}]\leq s[\text{last}]) \& (s(\text{pos} \leq e))$  ++pos;

15. I denna fråga ska du anta att elementen i arrayen inte är sorterade. While-loopen bör då formuleras med:

```
(a) while ((pos<=last) & (pos != e) ) ++pos;
(b) while ((s[pos] \leq s[last]) \& (s[pos] \leq e) ) ++pos;
(c) while ((s[\text{pos}]\leq s[\text{last}]) \& (s[\text{pos}] \geq e)) ++pos;
(d) while ((pos <= last) && (s[pos] != e) ) ++pos;
(e) while ((pos \le = last) && (s[pos] \le = e)) ++pos;
```

```
16. Vilket eller vilka av nedanstående variabelnamn är både riktiga och god programmeringsstil ?
```

```
(a) int 
(b) ledigaDagar 
(c) lediga_Dagar 
(d) LedigaDagar 
(e) LEDIGA_DAGAR 
(f) Både b och c 
(g) Både b och d 
(h) Både c och d
```
De följande fyra frågorna refererar till nedanstående klasser. Studera dessa klasser.

```
public class Art 
{ 
    private String namn; 
    private int antal; 
    private double okning; 
    public Art(String n, int p, double gr) 
    { 
      namn = n;antal = p;
       okning = gr; 
    } 
    public void sattNamn(String n) 
    { 
      namn = n;
    } 
    public String geNamn() { 
       return namn; 
    } 
    public int geAntal() { 
      return antal; 
    } 
    public double geOkning() { 
      return okning; 
    } 
    public void ett(int x, int y) 
    { 
      x = x + 5;y = y - 3; } 
    public int tva(int x, Art s, int y) 
    { 
      x = x + 5;y = y - 3;s.sattNamn("Hund");
       return x; 
    } 
    public Art tre(Art r) 
    { 
      Art returvarde = new Art("Katt", 300, r.okning); 
      return returvarde; 
    } 
} 
import extra.*; 
public class ArtTest 
{ 
   public static void main(String []args) 
   { 
     int x; int y; 
     Art s0,s1,s2; 
    s0 = new Art("Gris", 1, 1);s1 = new Art("Mask", 250, 10);
```
*fortsättning på nästa sida* 

```
 fortsättning från föregående sida 
   x = 1;y = 2;s0.ett(x, y);
    Std.out.println("x: "+x+" y: "+y); 
   x = 1; y = 2;y = s0.tva(y,s1,x); Std.out.println("x: "+x+" y: "+y); 
 Std.out.println(s1.geNamn() + " " + s1.geAntal() + " "+ 
            s1.geOkning()); 
   s2 = new Art("Ko", 500, 5);s2 = s0.tre(s2);
   Std.out.println(s2.geNamn() + " " + s2.geAntal() + " " +
            s2.geOkning();
  } 
}
```
17. Vad skrivs ut av den första utskriftssatsen i ArtTest?

(a)  $x: -2$   $y: 7$ (b) x: 1 y: 2 (c) x: 2 y: 1 (d)  $x: 6 y: -1$ 

#### 18. Vad skrivs ut av den andra utskriftssatsen i ArtTest?

(a) x: -1 y: -1 (b) x: 1 y: 2 (c) x: 1 y: 6 (d) x: 1 y: 7 (e) x: 7 y: 7

#### 19. Vad skrivs ut av den tredje utskriftssatsen i ArtTest?

- (a) Det blir en felutskrift (b) Hund 6 -1.0 (c) Hund 250 10.0 (d) Mask 6 -1.0 (e) Mask 250: -1 -1.0
- 20. Vad skrivs ut av den fjärde utskriftssatsen i ArtTest?
	- (a) Det blir en felutskrift (b) Ko 300 1.0 (c) Ko 500 1.0 (d) Ko 500 5.0 (e) Katt 300 1.0 (f) Katt 300 5.0

# **Svarsblad**

Namn, textat: \_\_\_\_\_\_\_\_\_\_\_\_\_\_\_\_\_\_\_\_\_\_\_\_\_\_\_\_\_\_\_\_\_\_\_\_\_\_\_\_\_\_\_\_\_\_

Personnummer: \_\_\_\_\_\_\_\_\_\_\_\_\_\_\_\_\_\_\_\_\_\_\_\_\_\_\_\_\_\_\_\_\_\_\_\_\_\_\_\_\_\_\_\_\_\_

Namnteckning:

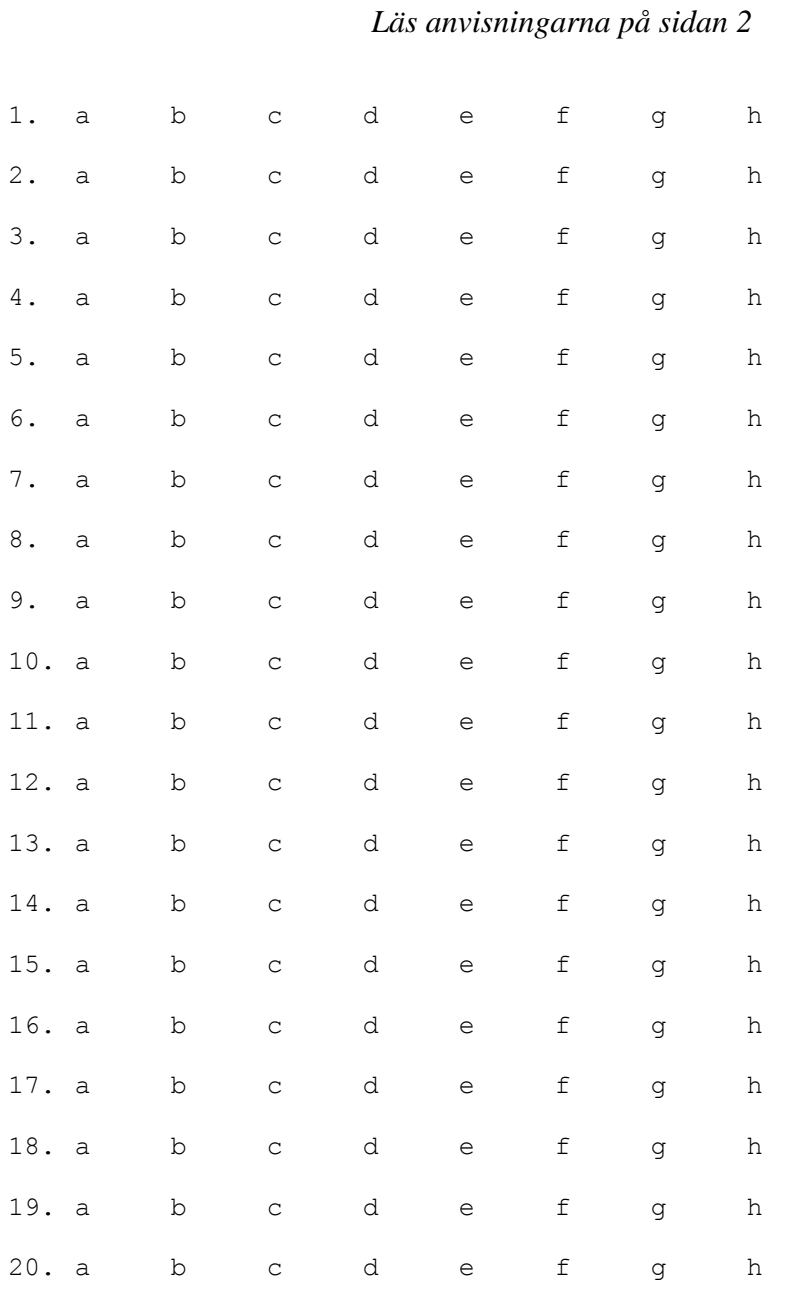

□ Om du har kommentarer till någon uppgift, gör ett kryssa i denna ruta. Skriv dina kommentarer på baksidan av detta blad. Kommentaren ska börja med att du tydligt anger uppgiftens nummer.